**Data Source**

## **Automate Firewall and <sup>3</sup> Segmentation Policies** the Computer Science Network in the U.S. Werner wall and university connected.

The largest private healthcare organization in the United States with 170 buildings and 500,000  $\,$ devices uses Fortinet and Ordr for visibility and security of their network connected devices. **For more information, contact FortinetFederal@Fortinet.com.** provide free web-based email services. Hotmail's growth trajectory evices uses Fortinet and Ordr for Visibility provide free web-based email services. Hotmail's growth trajectory -ortinet and Ordr tor visibility. Microsoft bought hotmail for

- 
- 

The Fortinet FortiGate, FortiManager, and FortiNAC integration with Ordr SCE allows customers to with Ordr SCE allows customers to **Condense to the amount of time spent on**  $\sum_{\text{smart}}$ establishing a proper asset inventory, establishing where those assets are communicating, and creating firewall and NAC segmentation policies. Further, the integration allows for automated segmentation and microsegmentation.

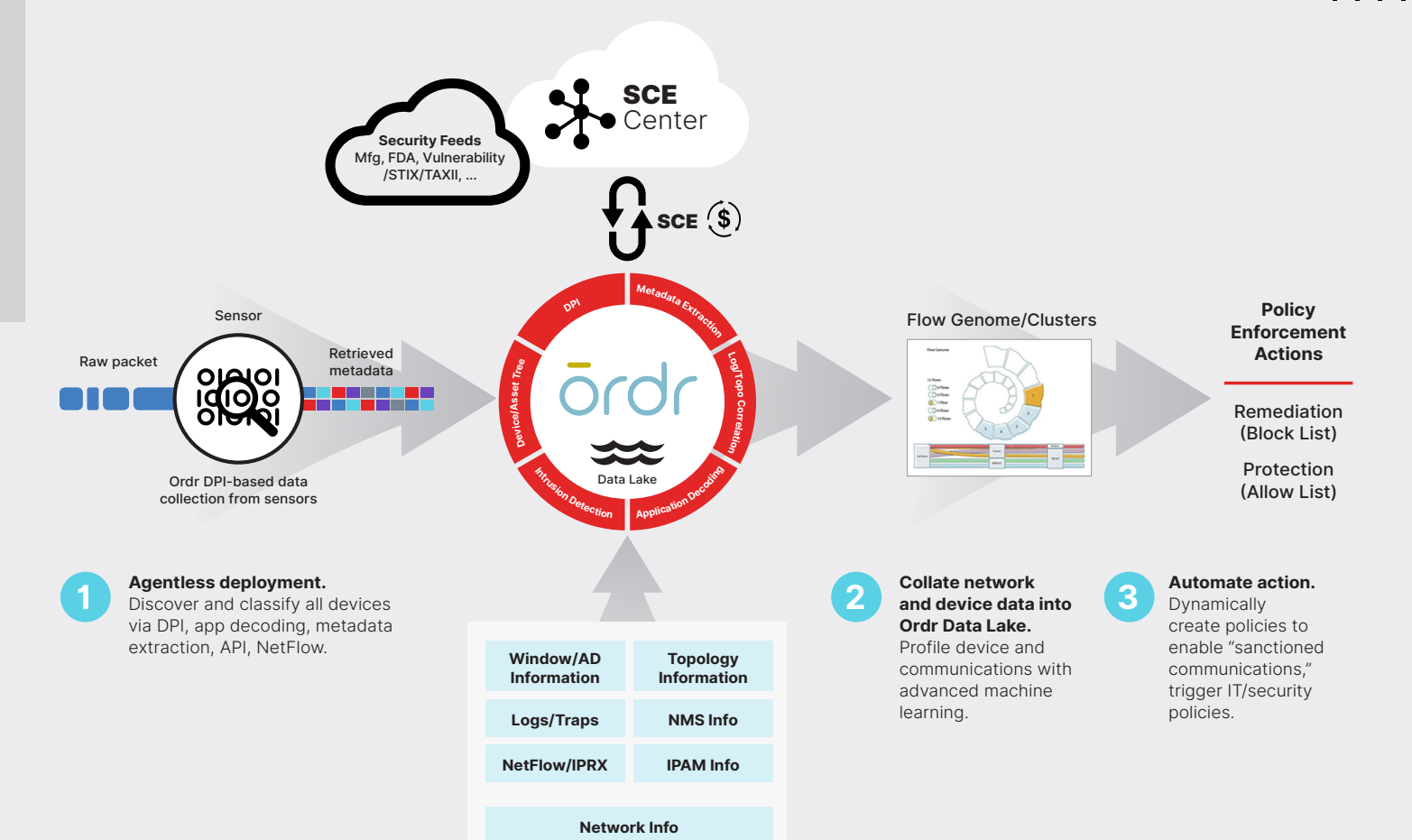

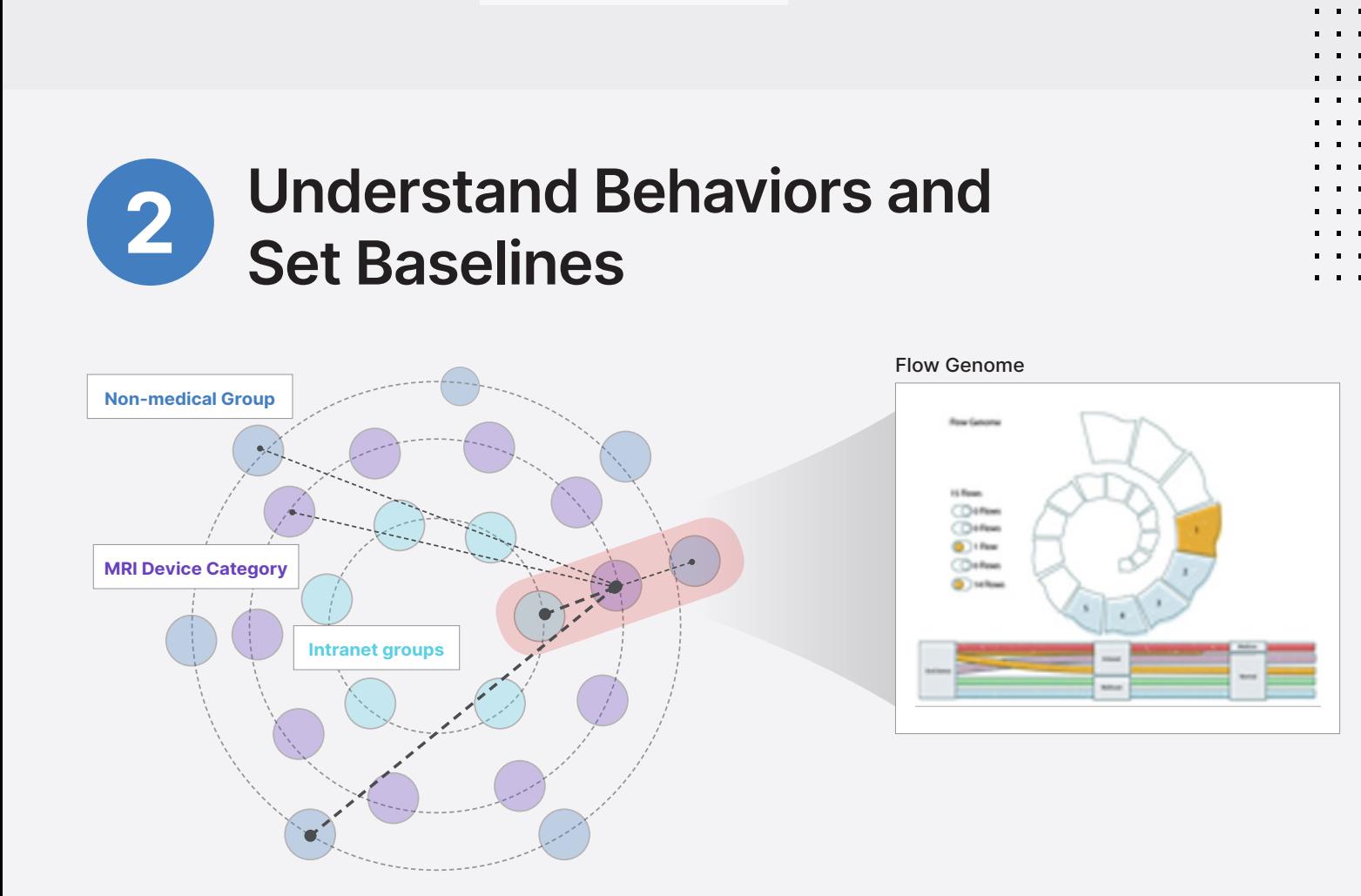

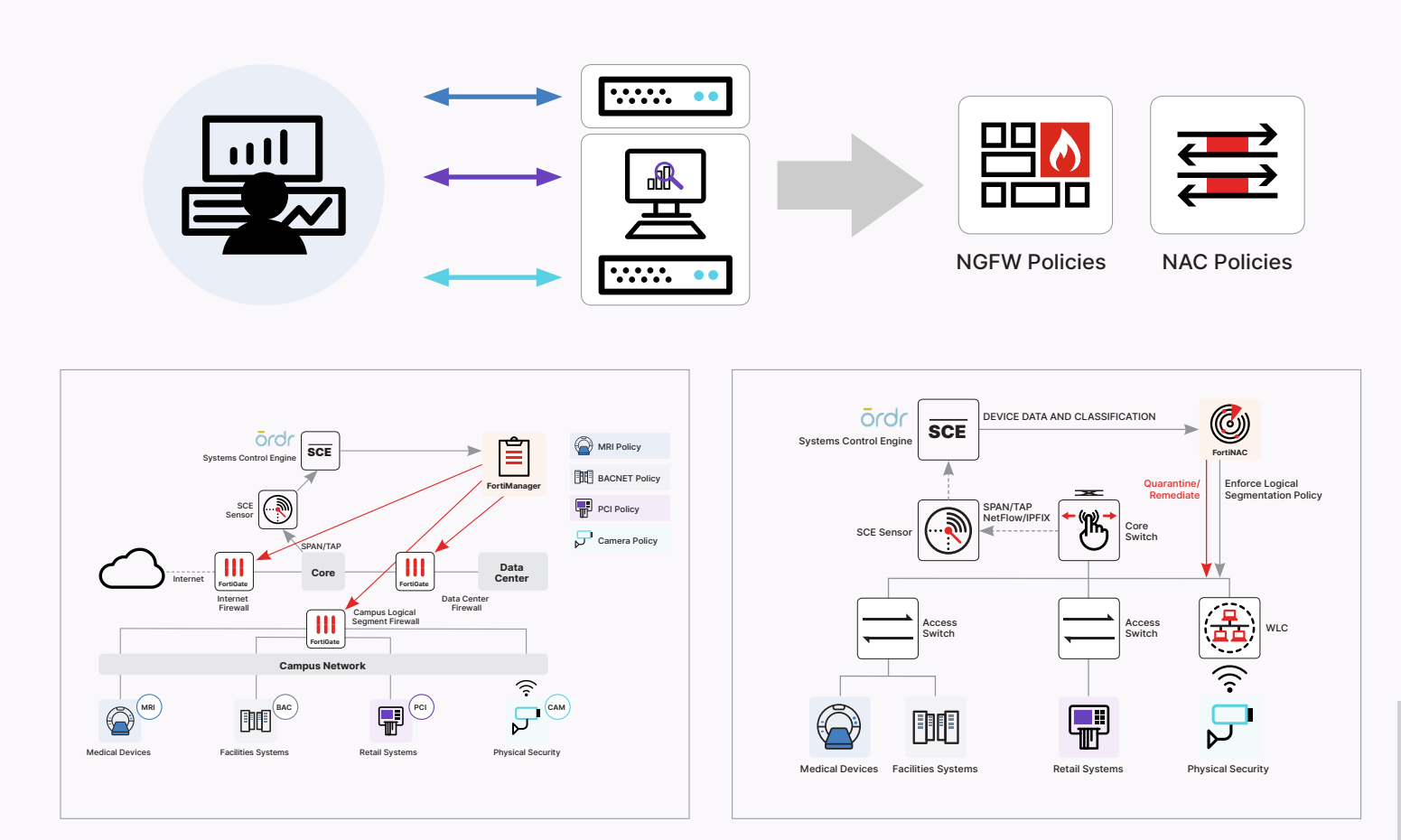

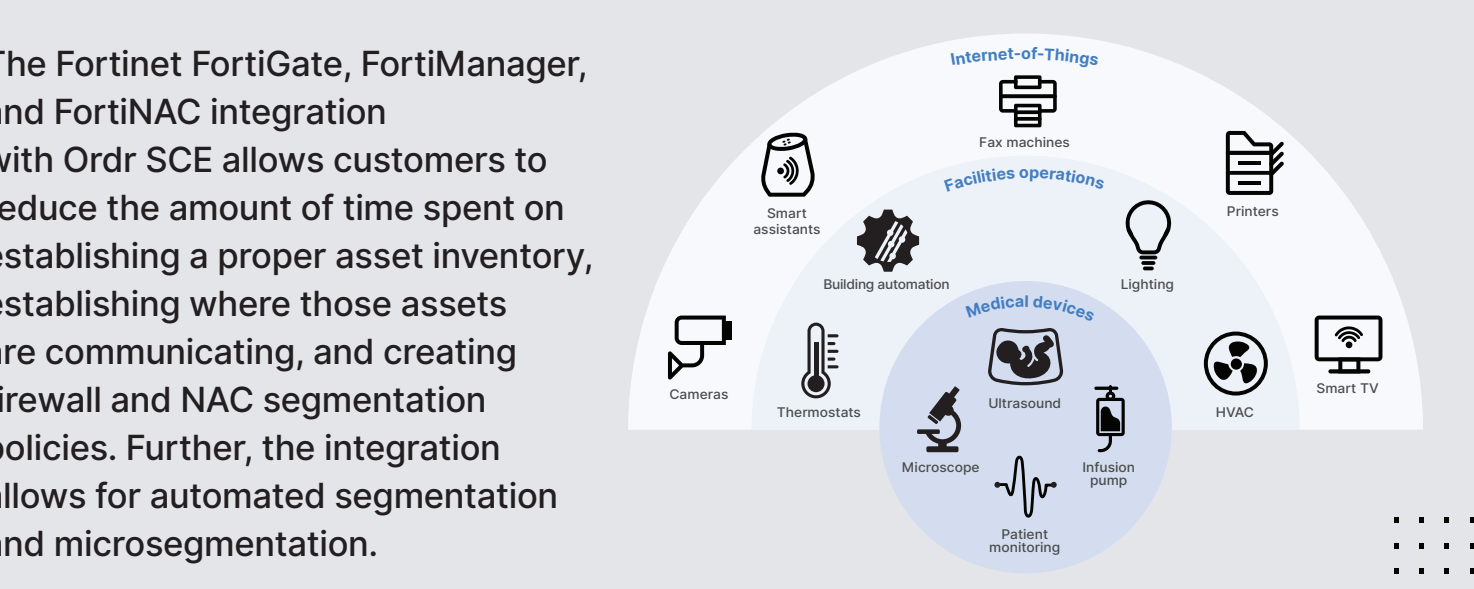

## **States Discover and Classify IoMT, IoT, IT**, OT Devices network. Ray Tomlinson, a contractor working for the United **Communication over ARPANET, the government over ARPANET, the government over ARPANET, the government over a** allowed computers to access centralized computing resources. allowed computers to access centralized computing resources. States Department of Defensive Anti $r$ iscover and Oldssiry ioni i $r$

FEERTINET | Ordr

## **3 Steps to a Whole Hospital Approach to Discover and Secure Every Device**